# HTML & Javascript

## 2016 計算機概論 講師:陳琨

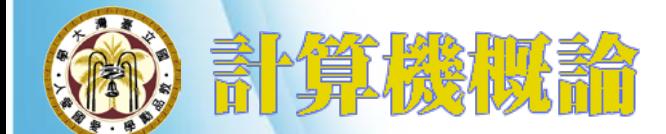

Visual Code Editor

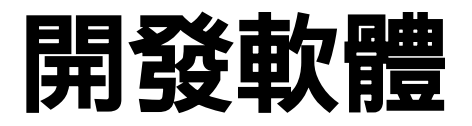

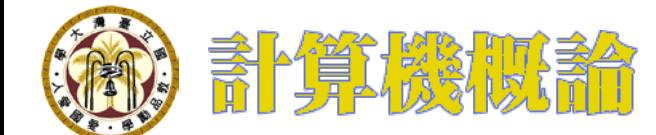

# 用什麼寫?

- 任何文字編輯器 – 記事本 (Notepad)
- $\sqrt{N}$  Note $Pad++$  https://notepad-plus-plus.org/ **Shopped**
- **S- Sublime Text** http://www.sublimetext.com/

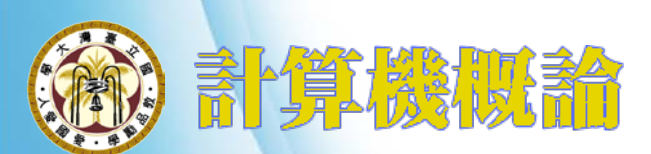

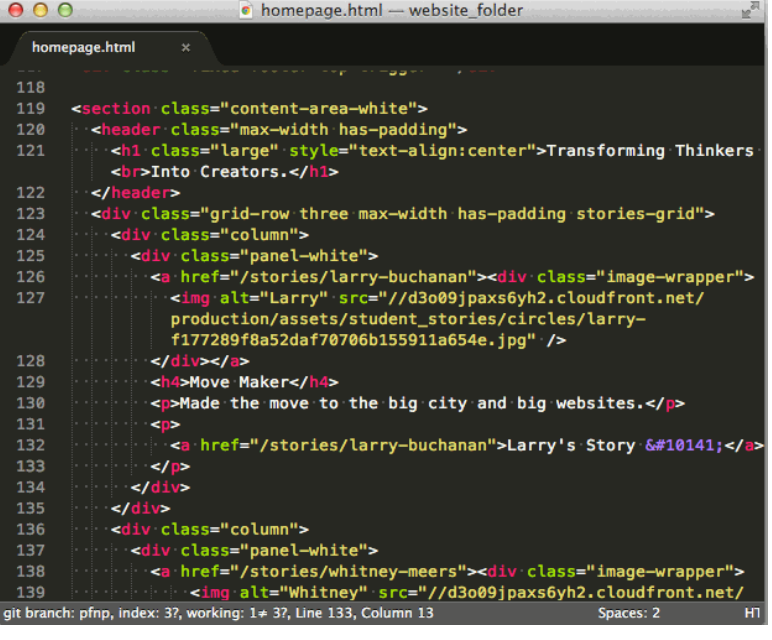

# 所見即所得

### • 所見即所得 (What You See Is What You Get-WYSIWYG) – Adobe Brackets http://brackets.io/

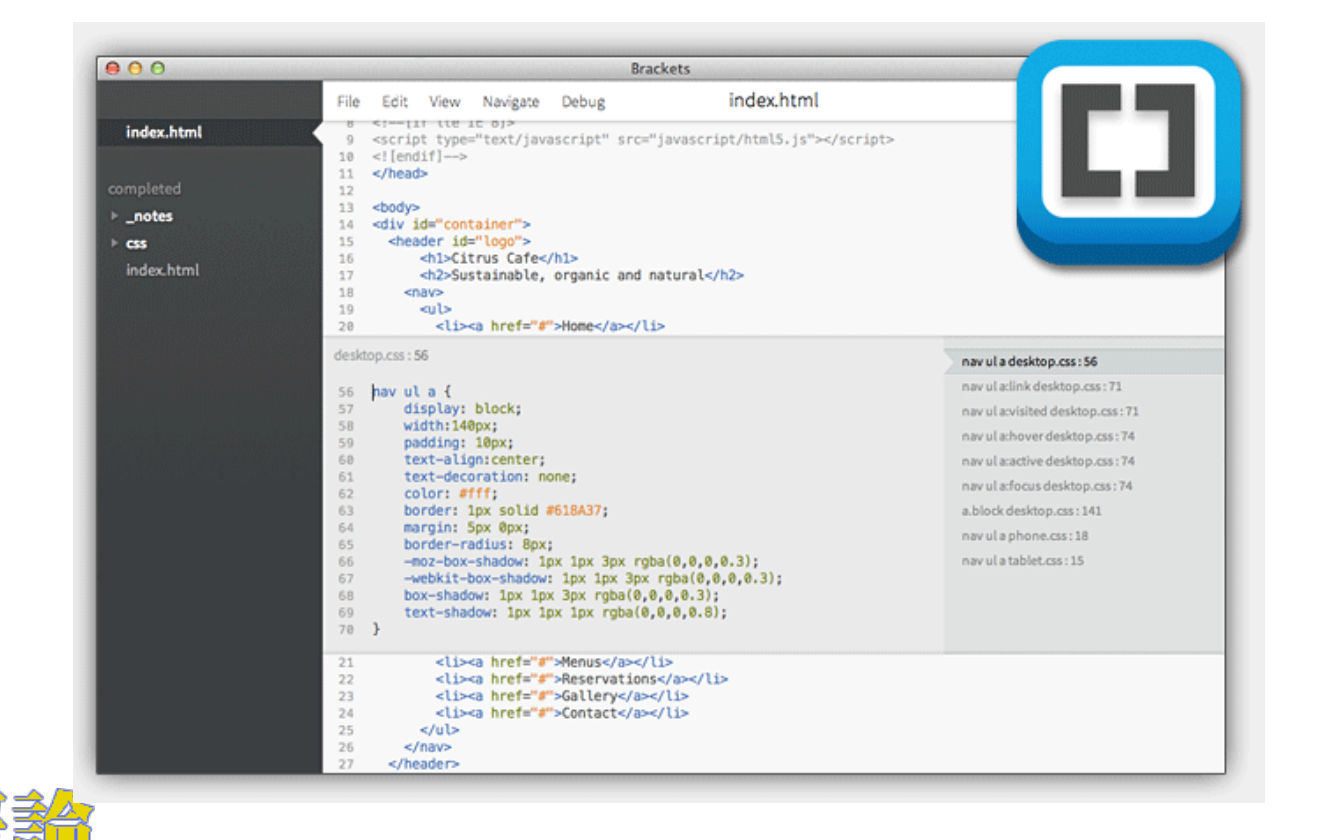

# Visual Studio Code

#### • https://code.visualstudio.com

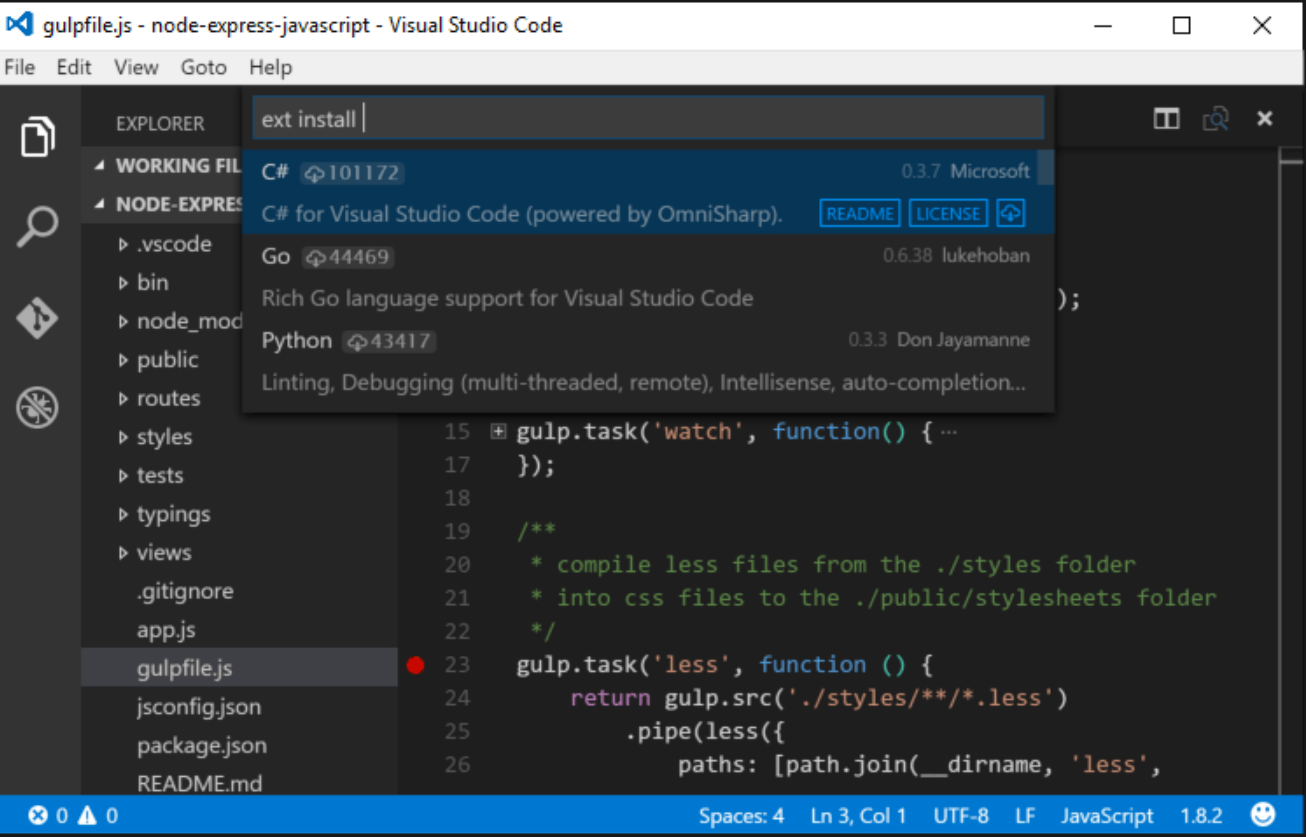

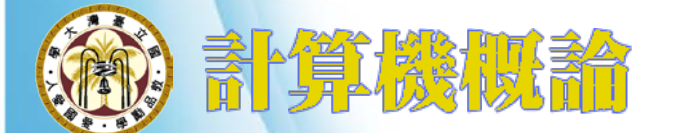

HTML, CSS, Bootstrap and Javascript

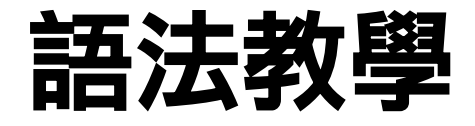

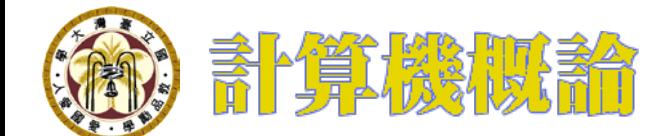

# w3schools.com

• 英文 – http://www.w3schools.com • 簡體中文 – http://www.w3school.com.cn

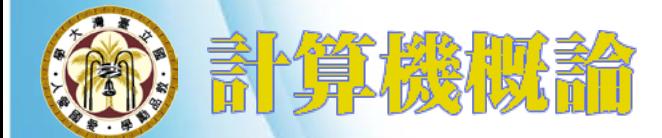

### Bootstrap

• http://getbootstrap.com

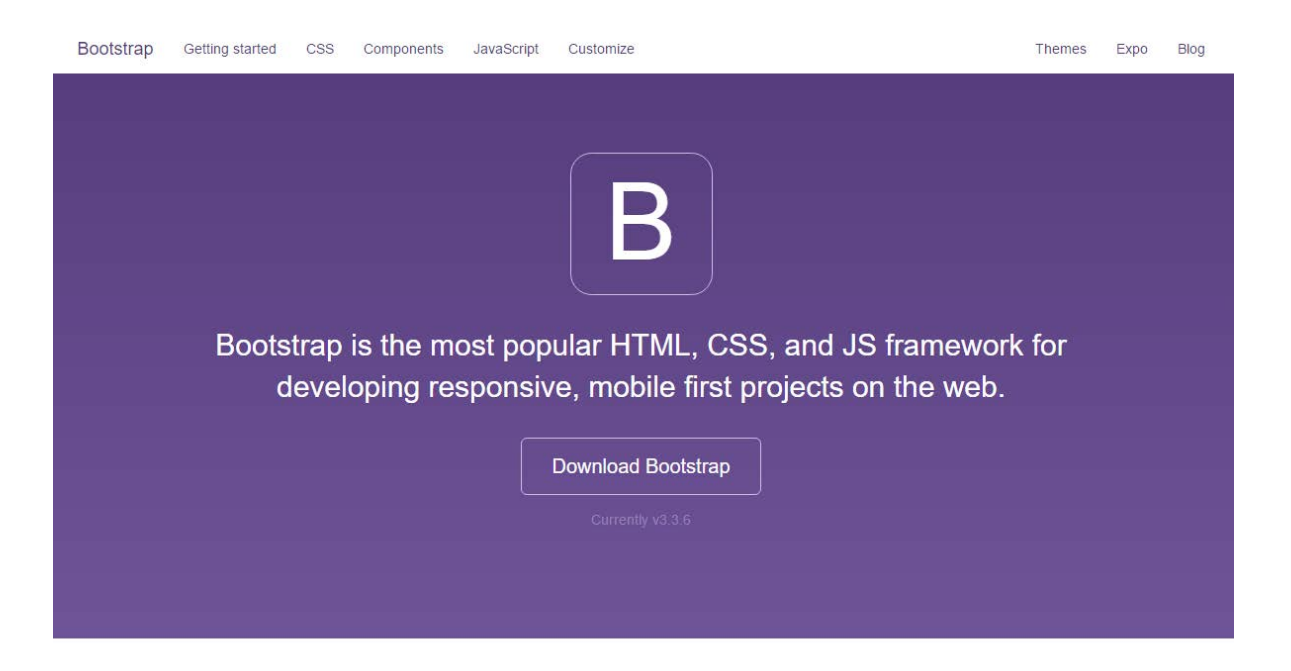

#### Designed for everyone, everywhere.

Bootstrap makes front-end web development faster and easier. It's made for folks of all skill levels, devices of all shapes, and projects of all sizes.

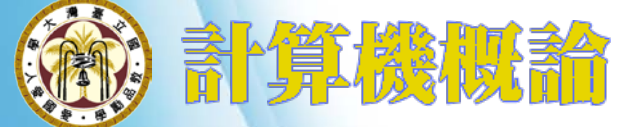

# Bootstrap Template

• http://startbootstrap.com/template-categories/all/

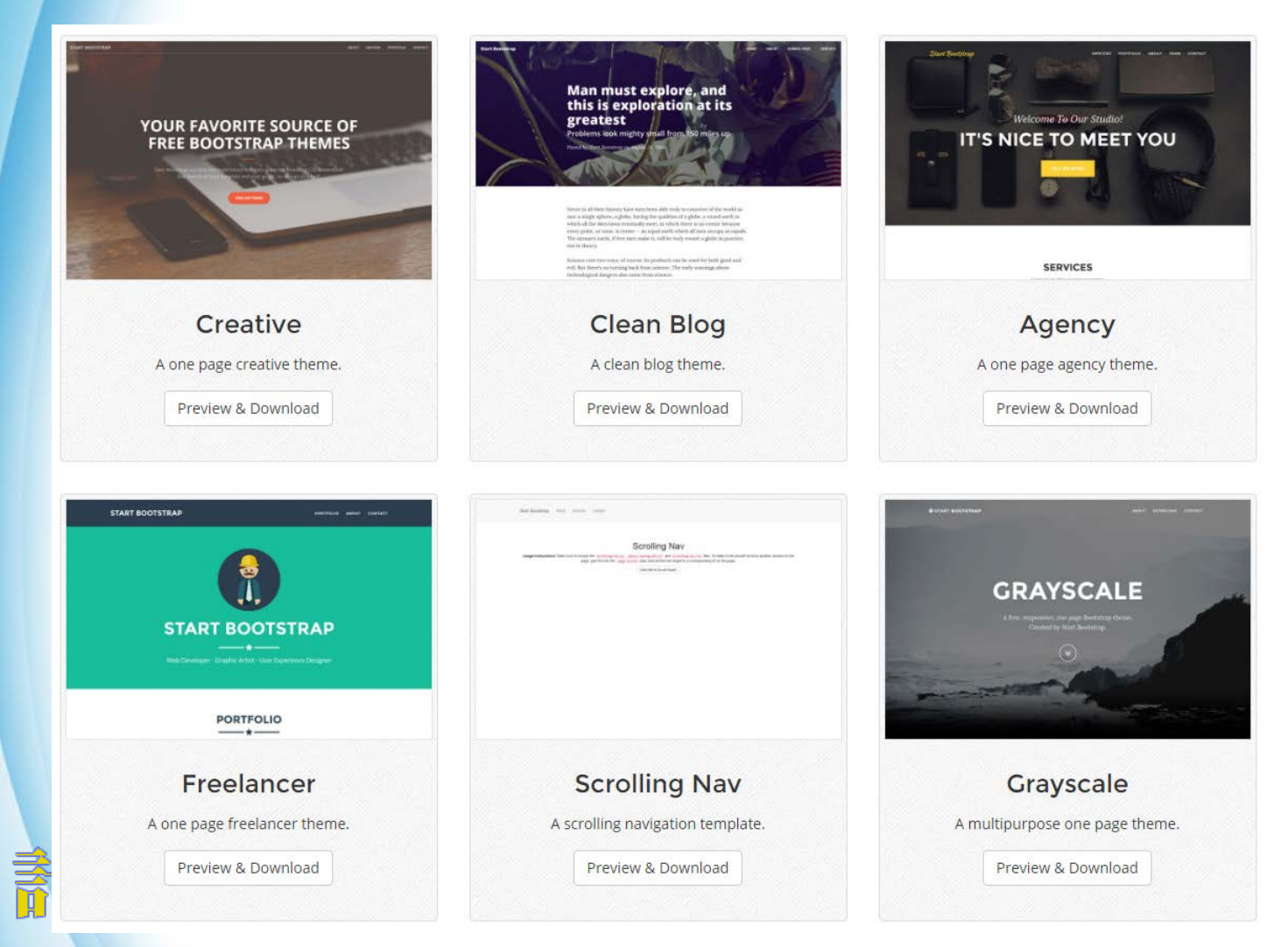

# Online Bootstrap Editors

### • 視覺化的網頁編輯器

– http://pingendo.com

### • Bootstrap 線上編輯器

– http://www.layoutit.com/build

### • 上傳圖片,產生bootstrap配色

– http://www.lavishbootstrap.com

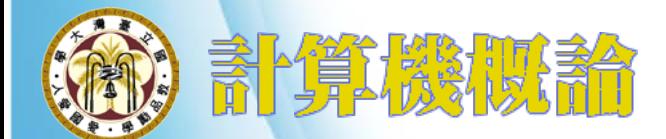

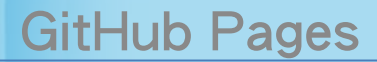

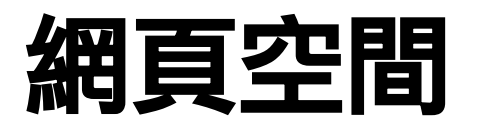

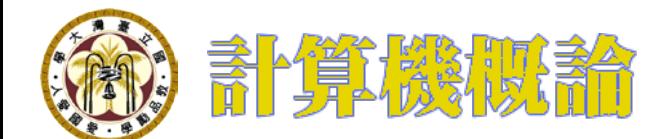

# GitHub Pages

• https://pages.github.com

#### **GitHub Pages**

### Websites for you and your projects.

Hosted directly from your GitHub repository. Just edit, push, and your changes are live.

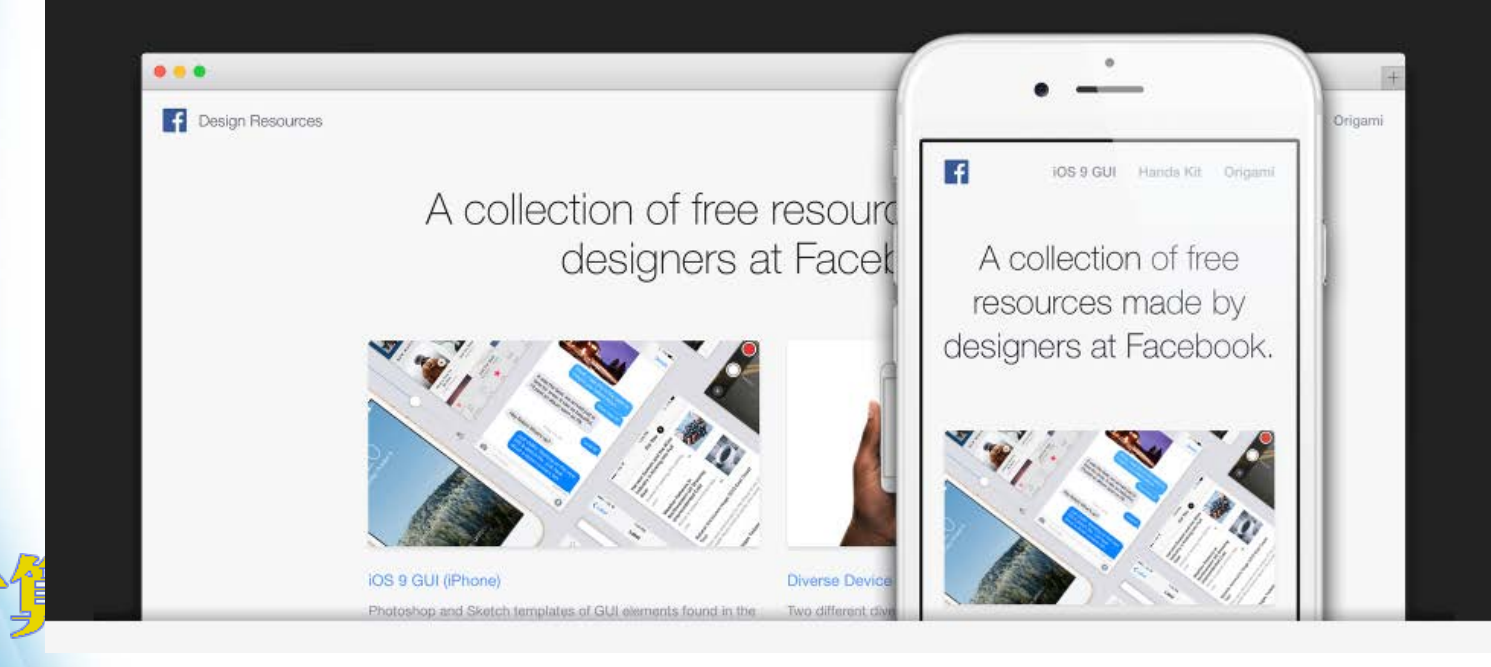